## **DERS PROGRAMI VE STAJ REHBERLERİ DOLDURULURKEN DİKKAT EDİLMESİ GEREKEN NOTLAR**

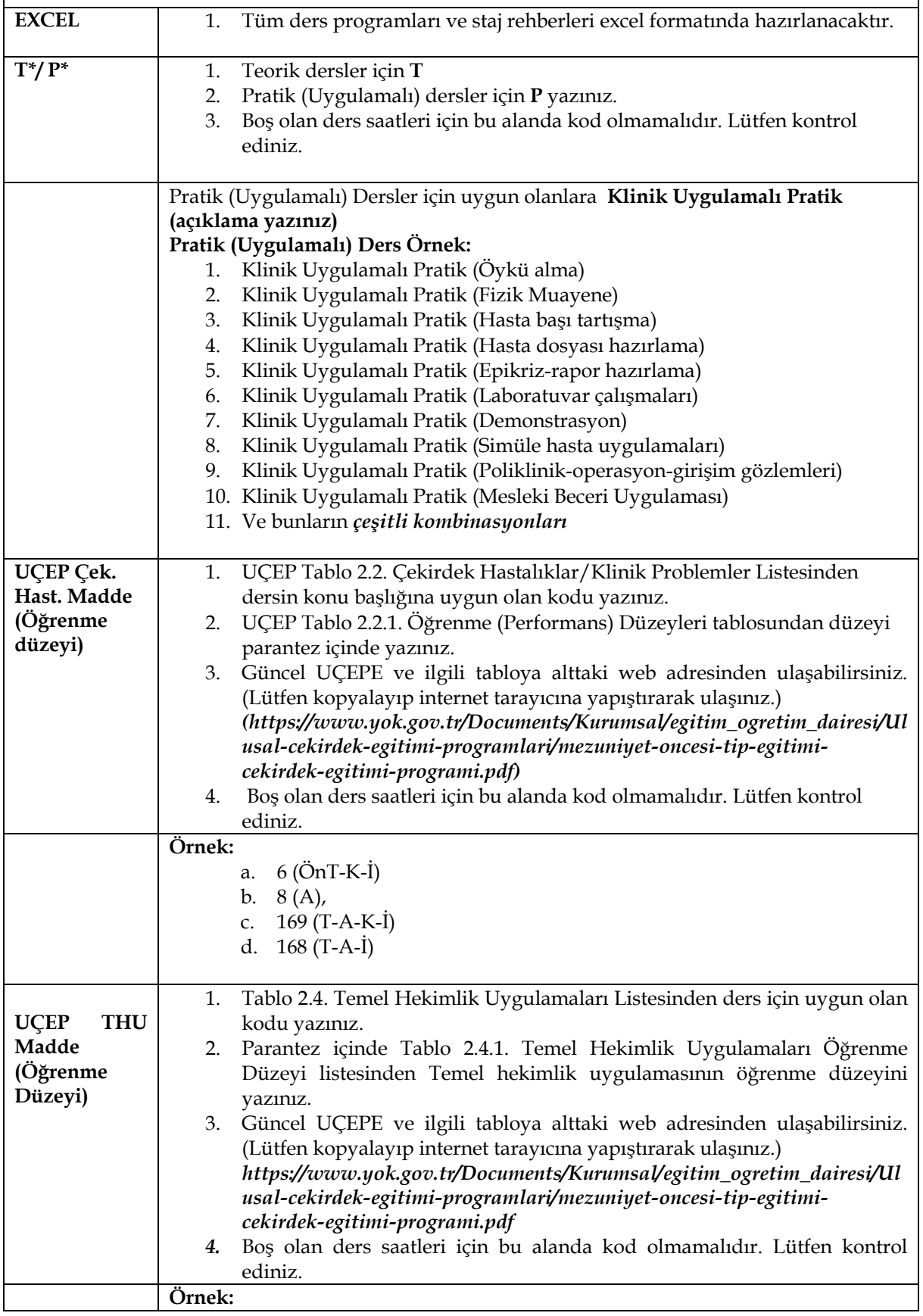

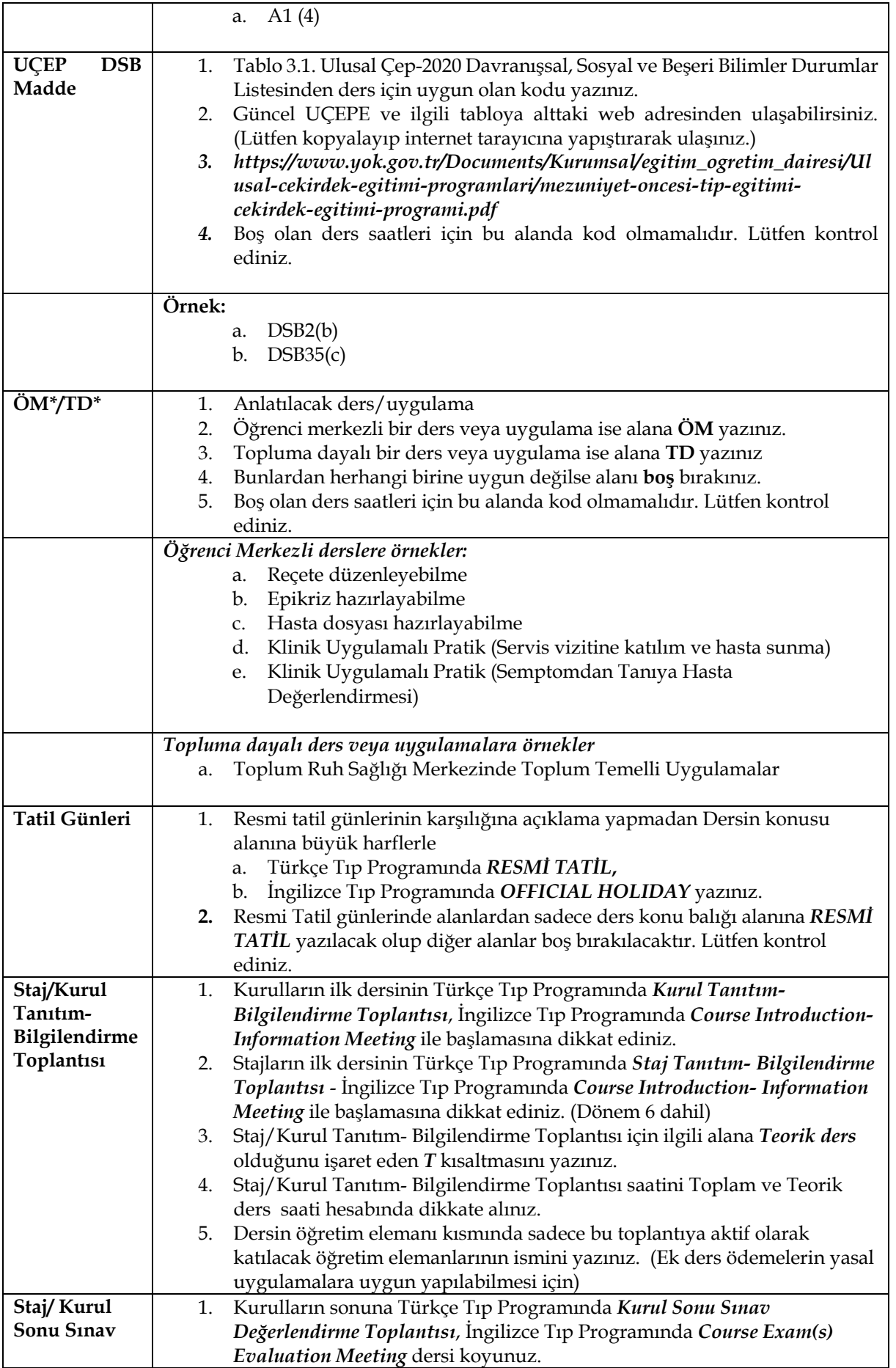

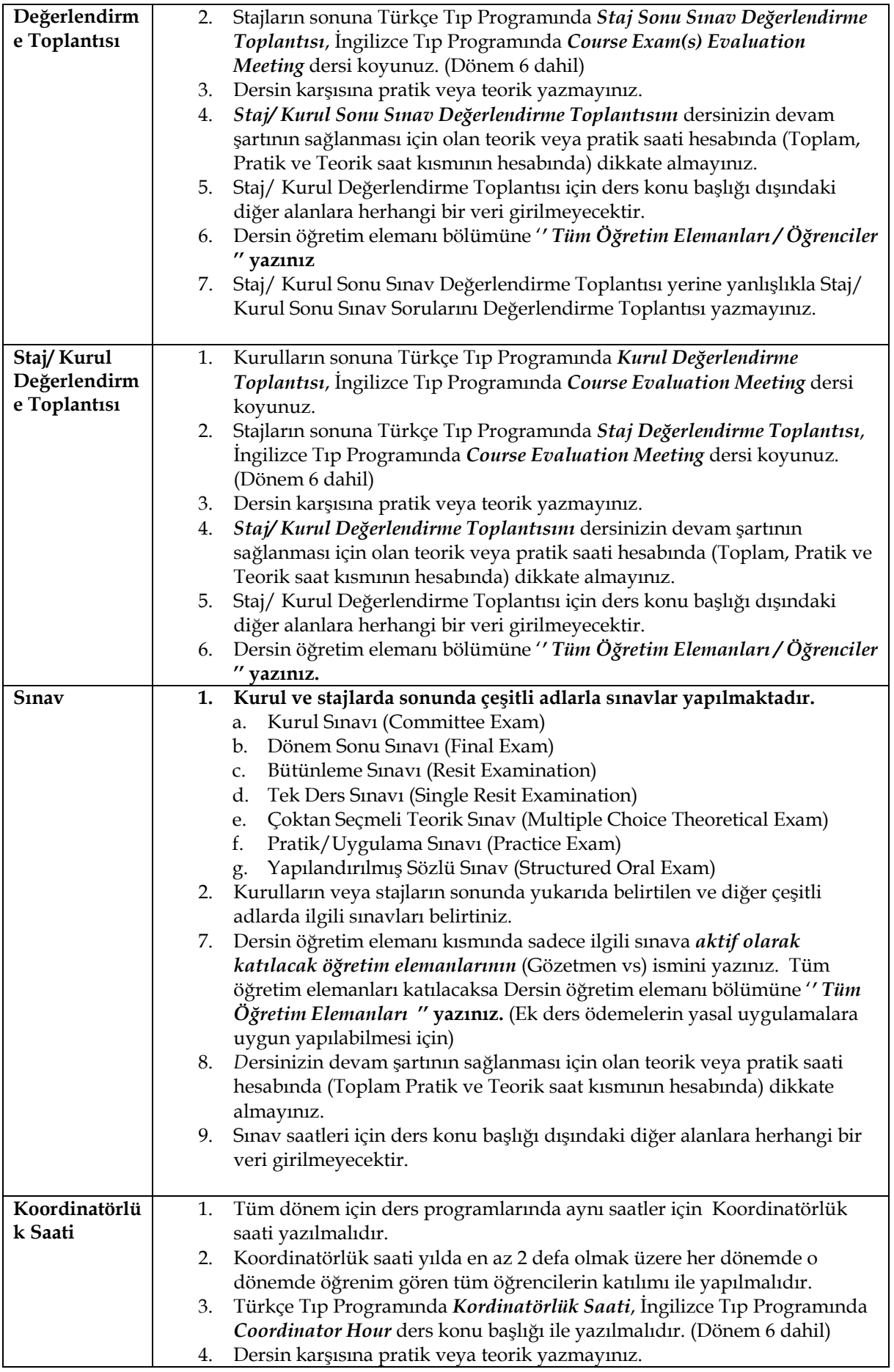

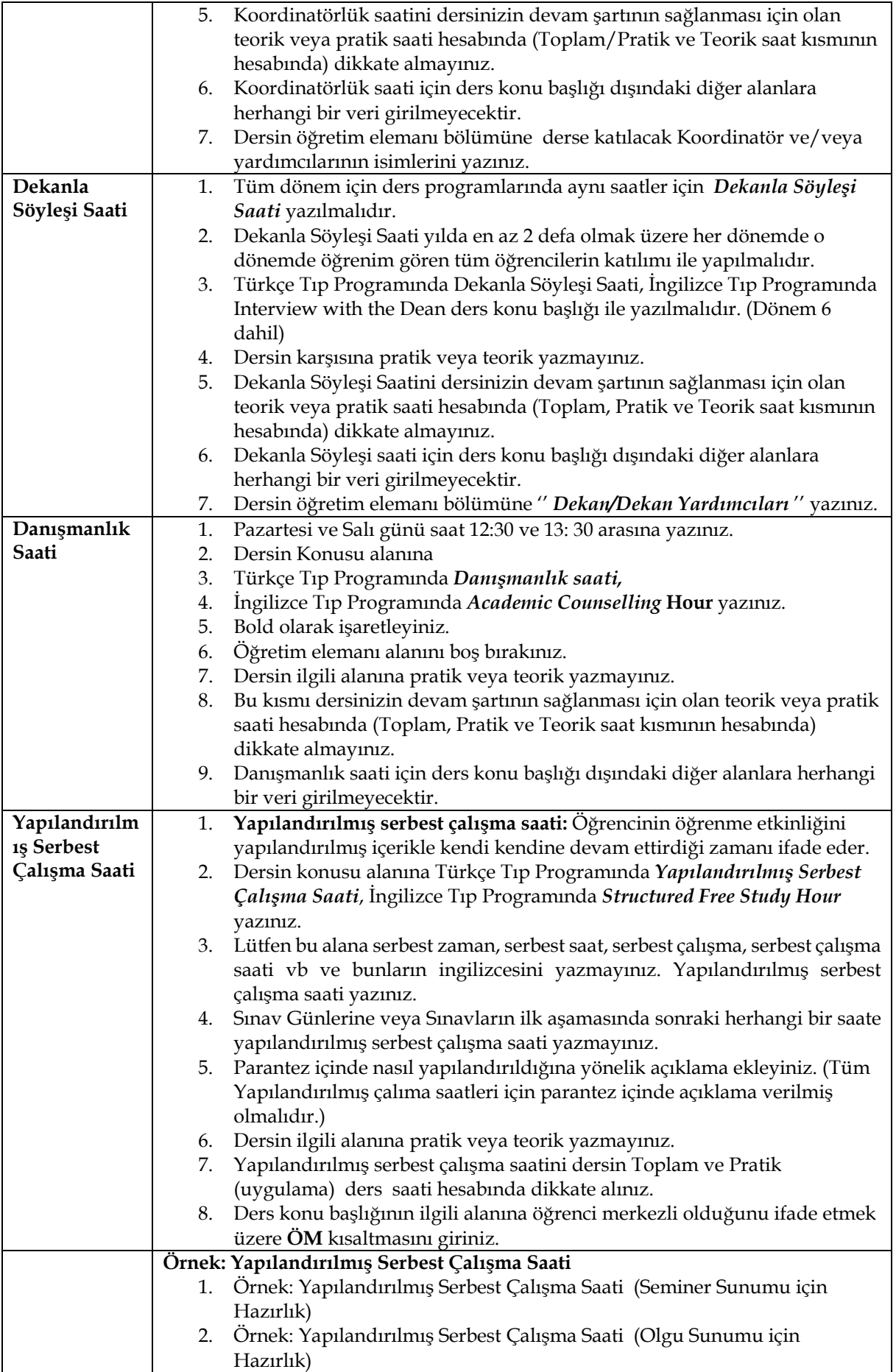

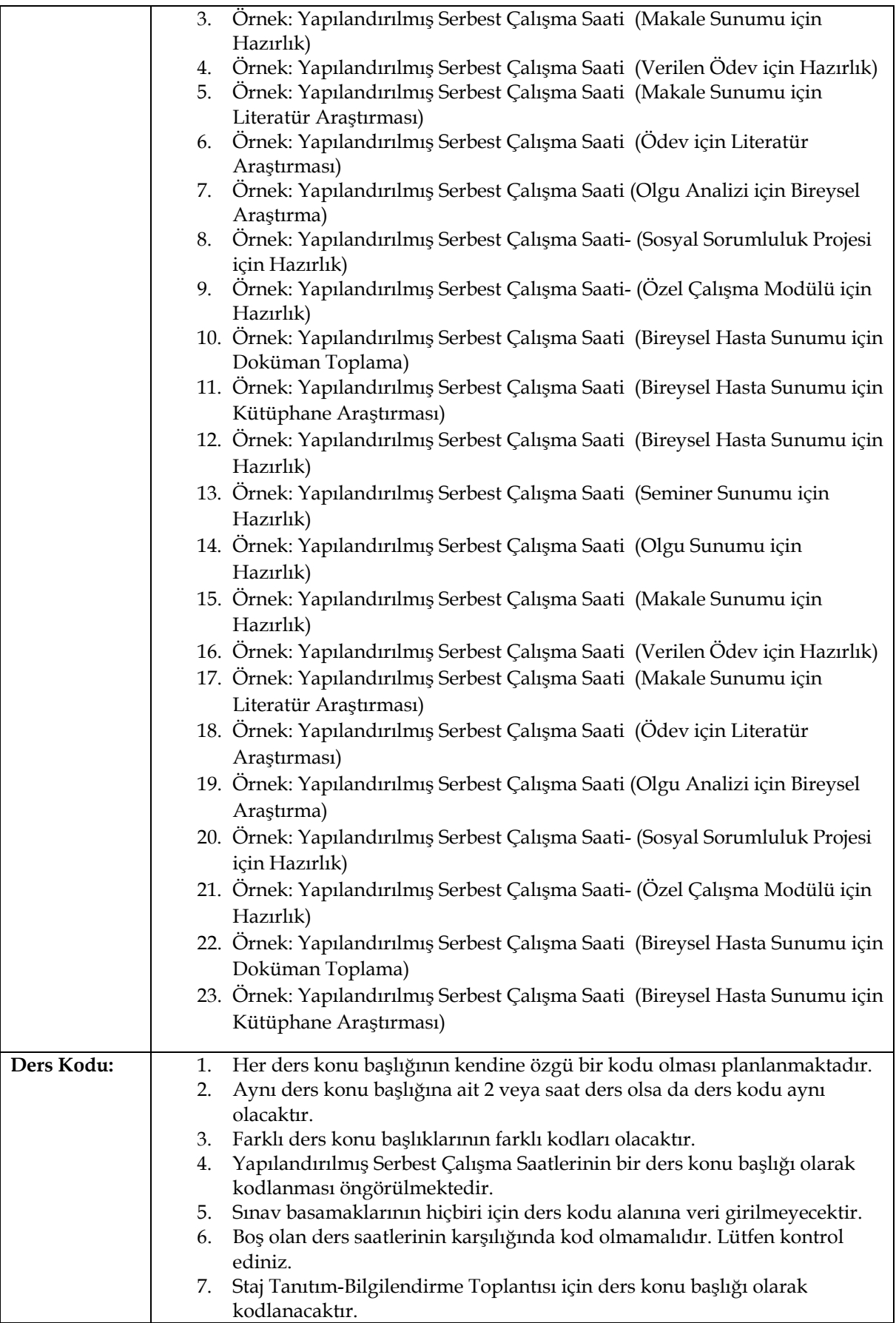

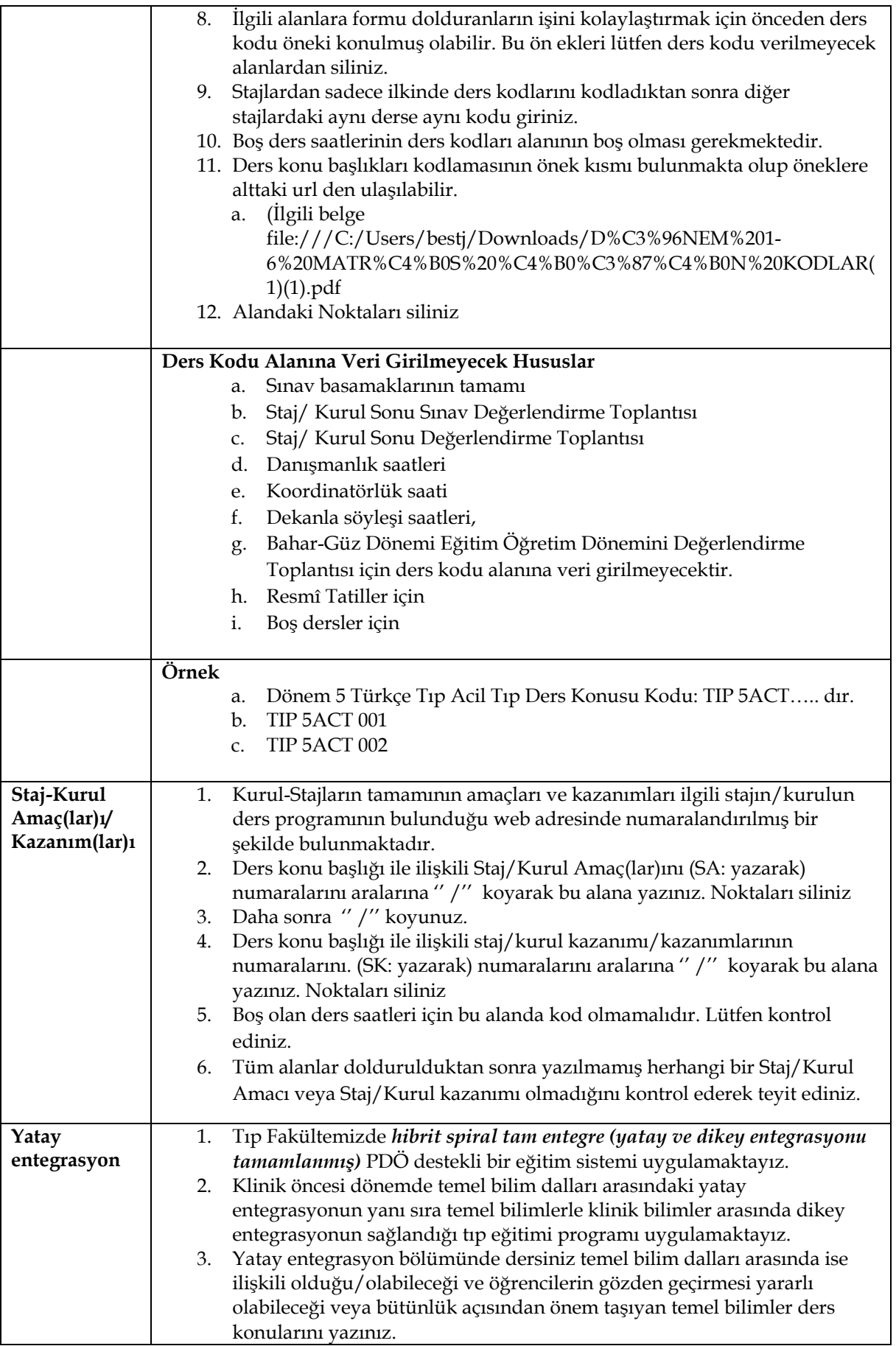

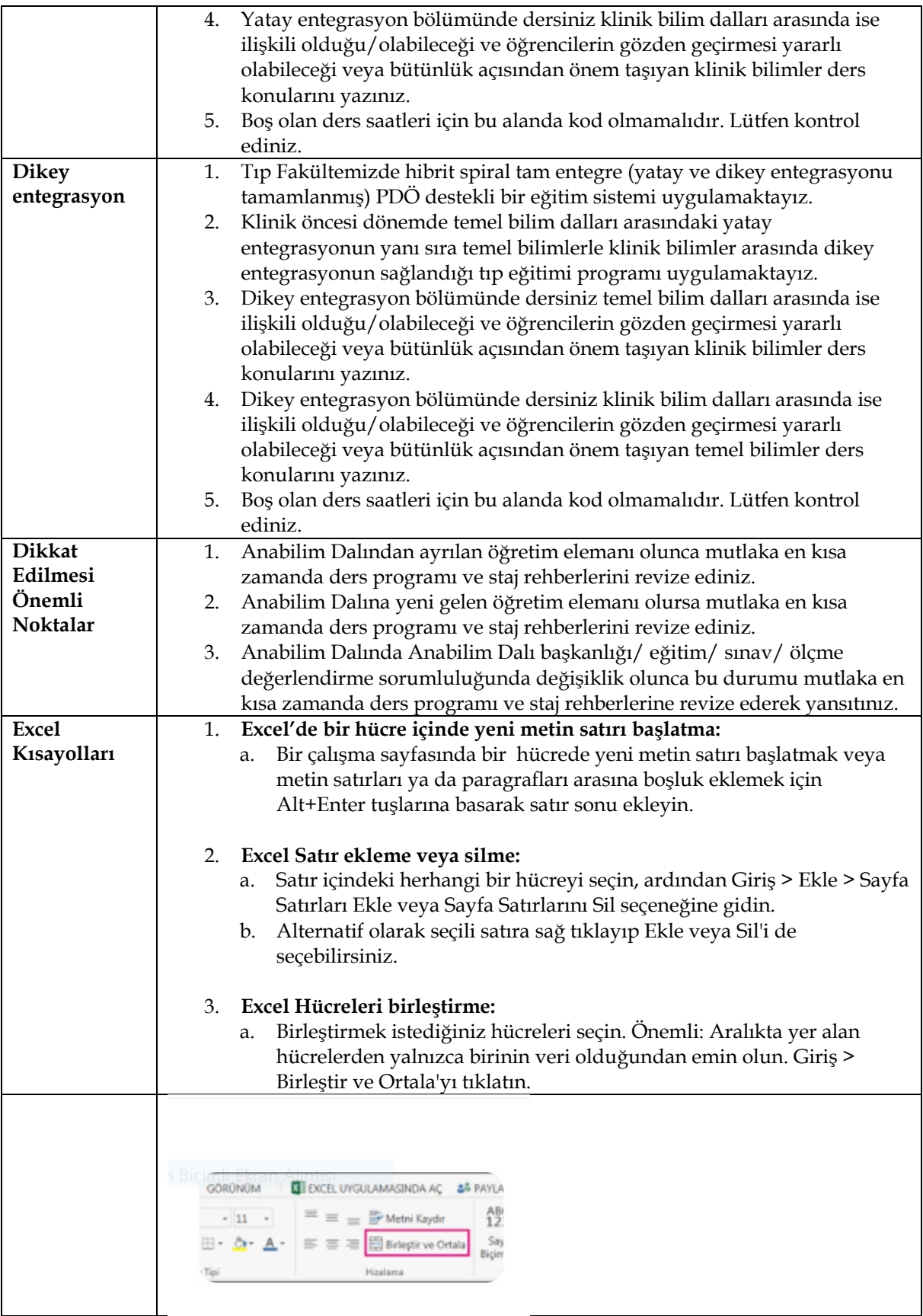

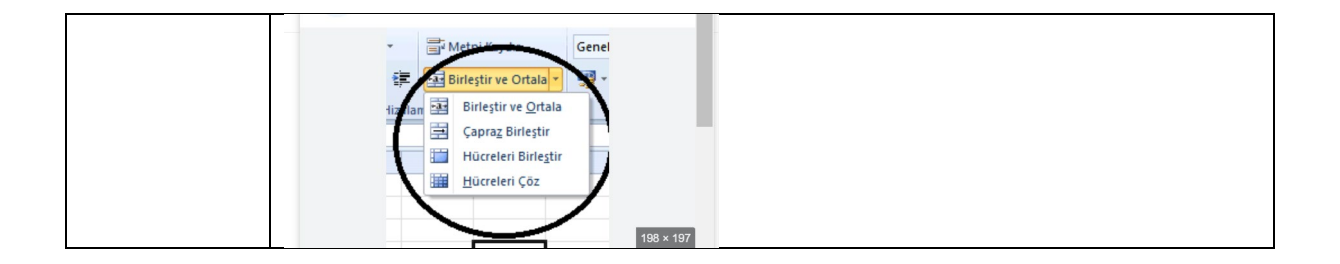

## UÇEP 2020 Çekirdek Hastalıklar ve Klinik Problemler Listesi

UÇEP-2020 Davranışsal, Sosyal ve Beşeri (DSB) Bilimler Durumlar Listesi